200 Respuestas: Blogs

# <span id="page-0-0"></span>**Contenido**

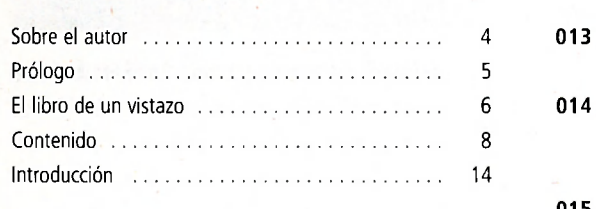

# CAPITULO 1

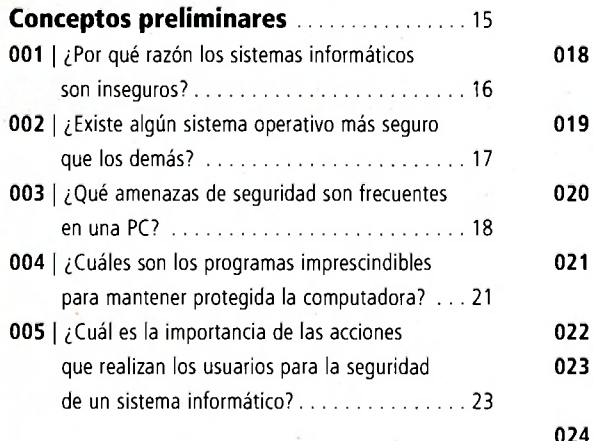

# **CAPÍTULO 2**

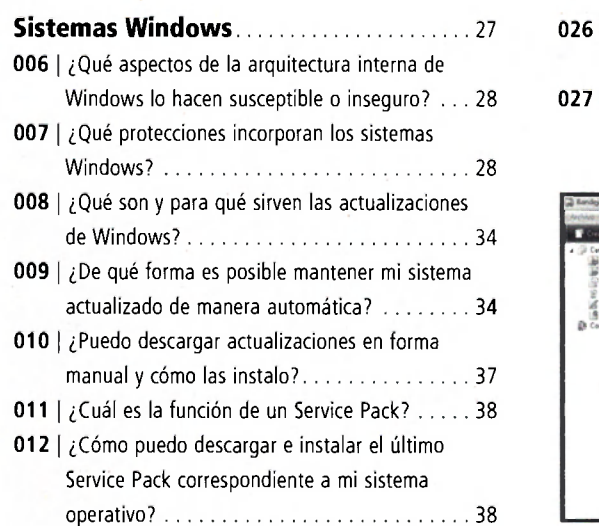

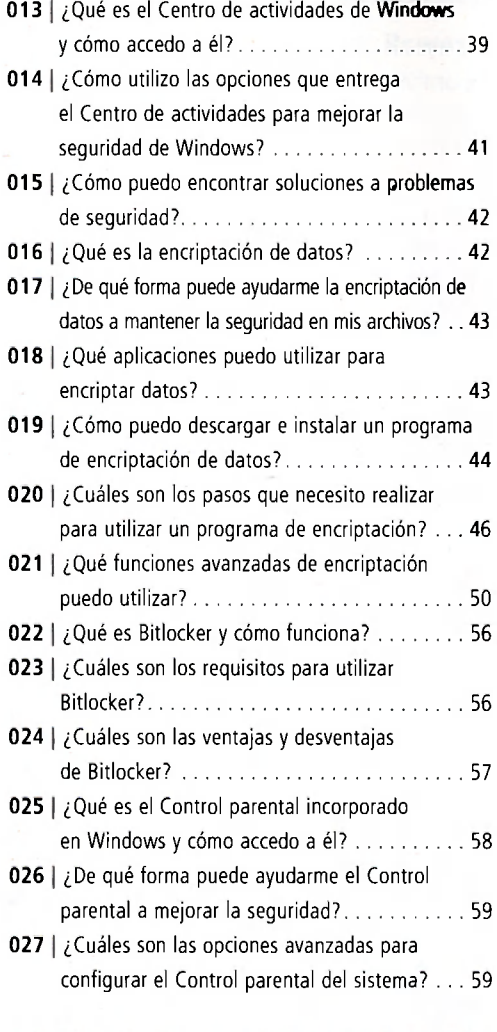

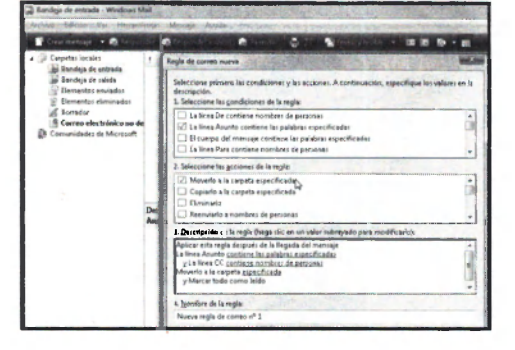

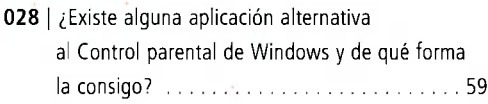

## **CAPÍTULO 3**

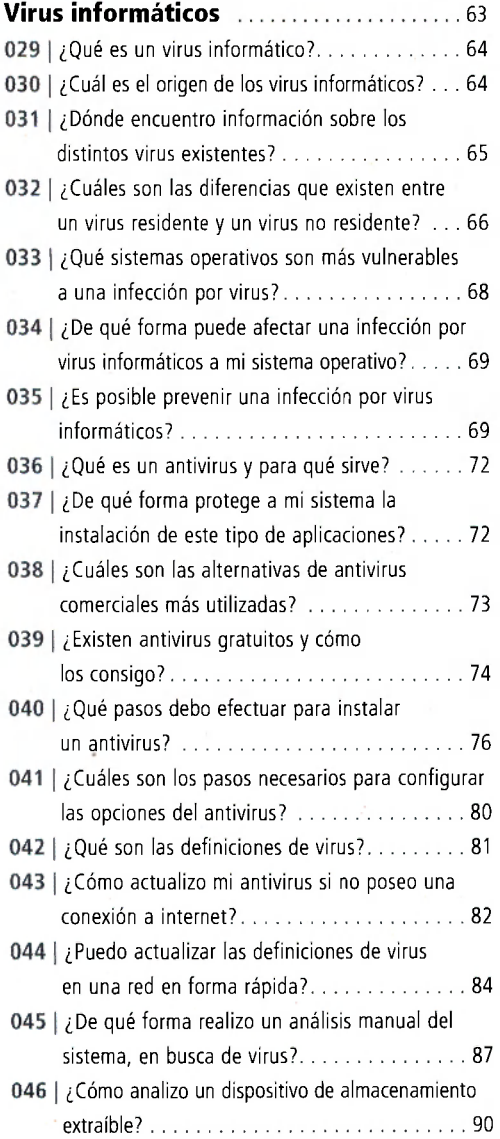

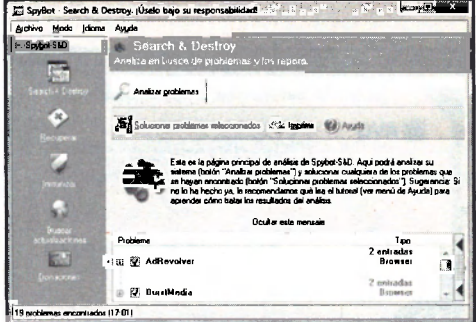

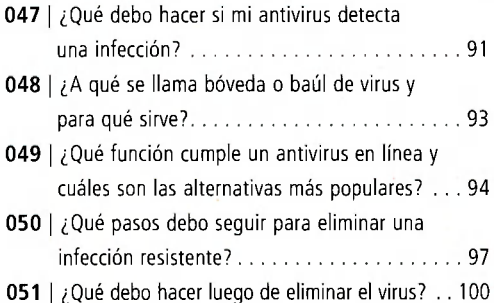

### **CAPITULO 4**

j,

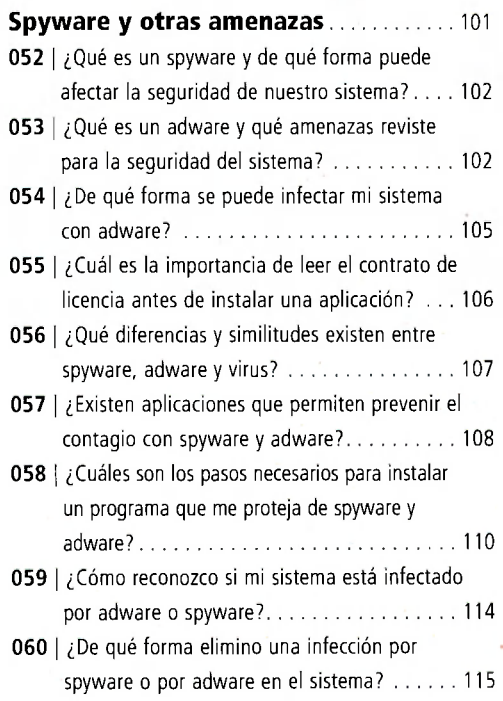

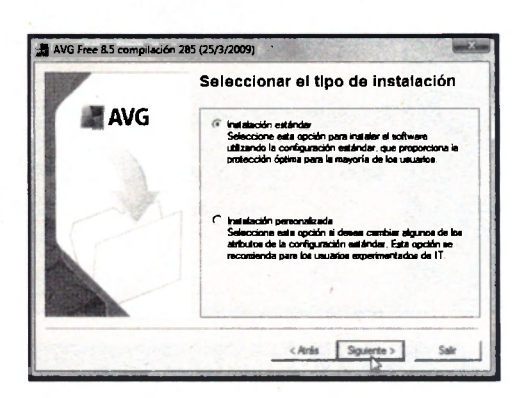

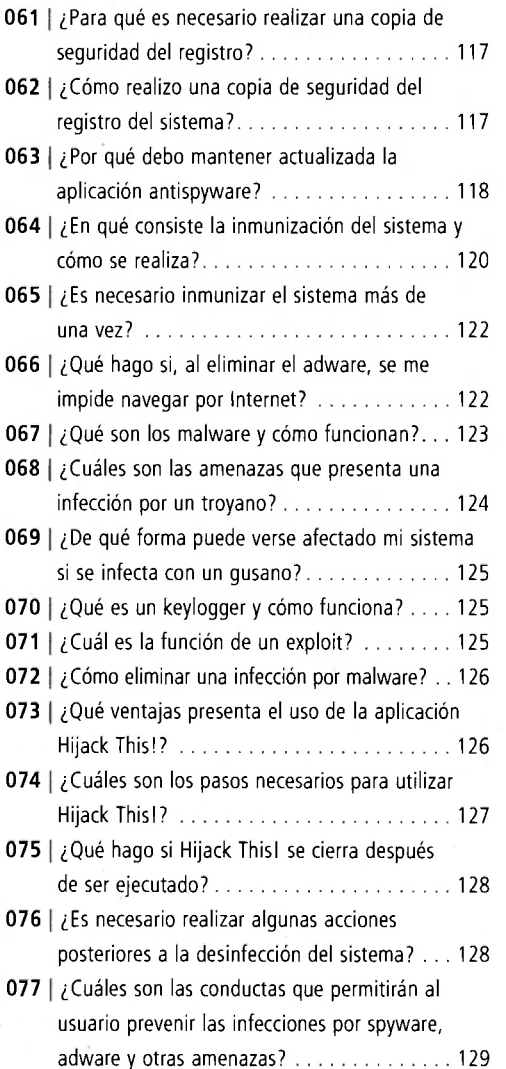

#### CAPITULO 5

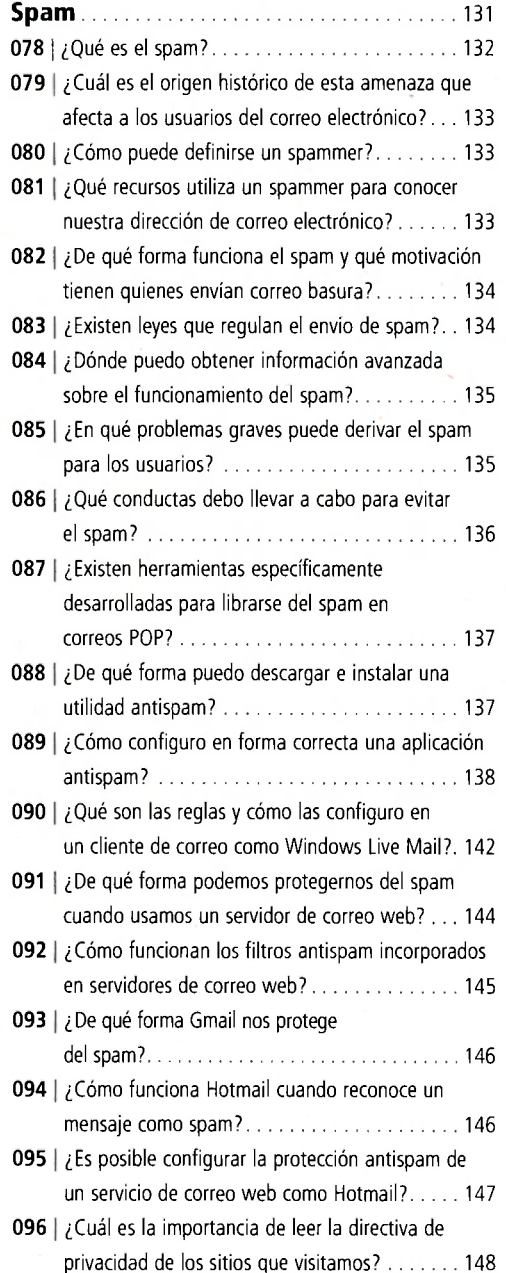

### CAPITULO 6

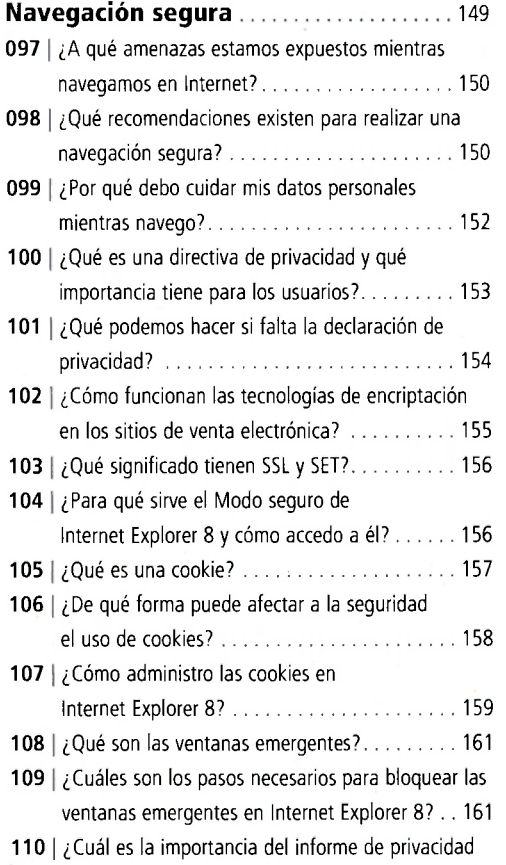

y cómo accedo a él?.............................. 162

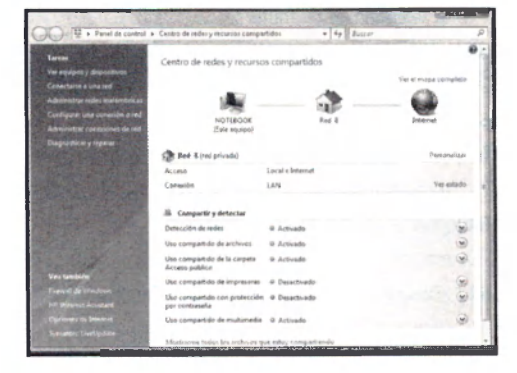

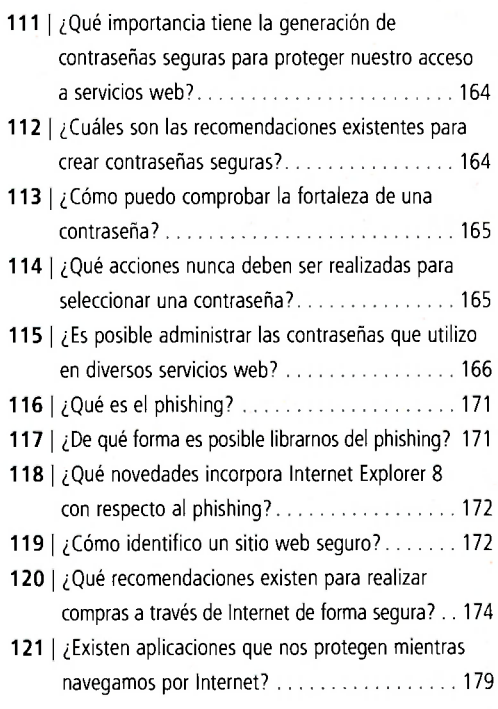

### CAPÍTULO 7

#### **Firewall** 181

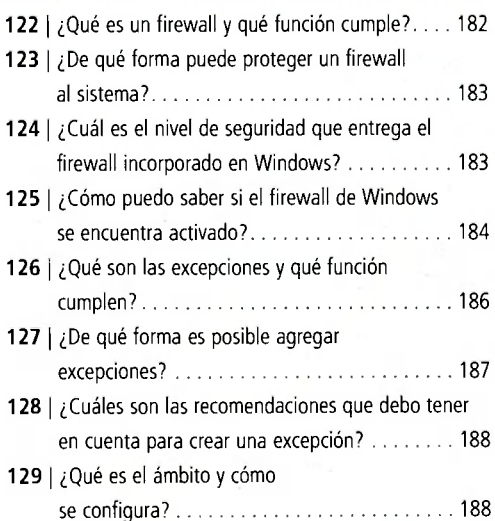

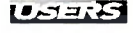

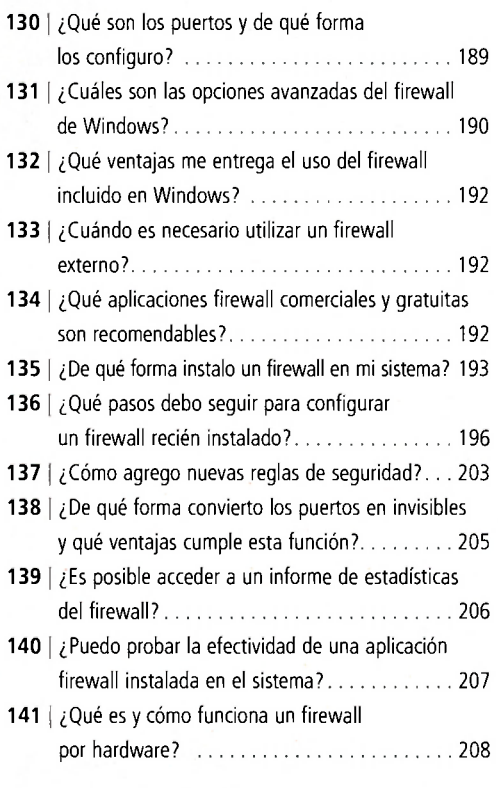

# CAPÍTULO 8

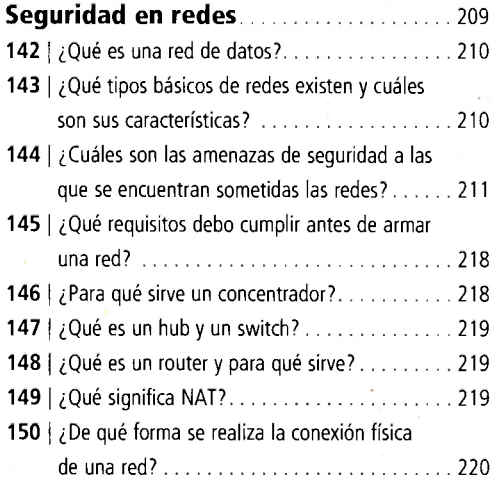

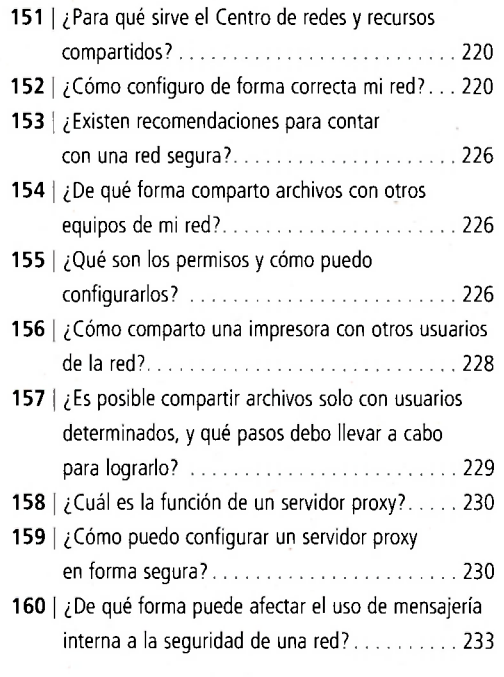

# CAPÍTULO 9

### **Seguridad en**

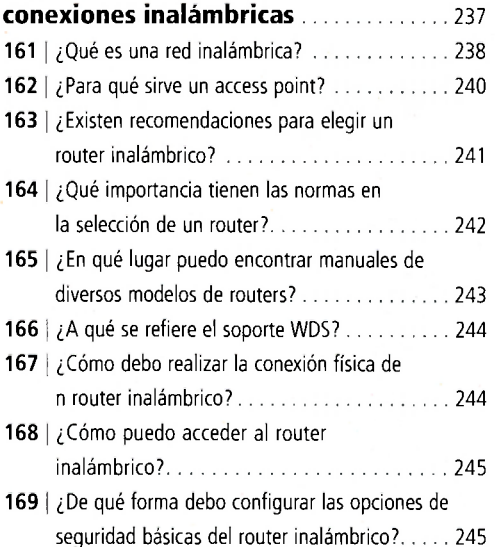

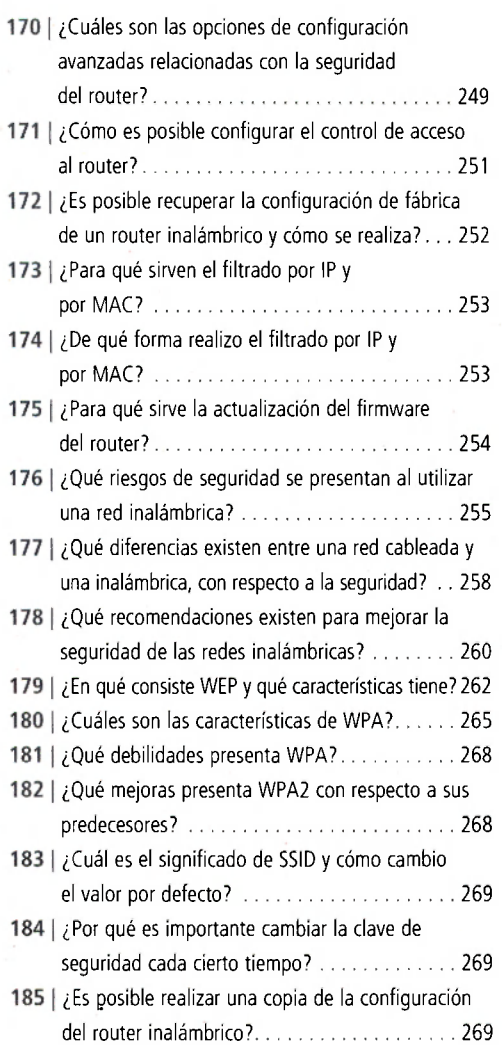

## CAPÍTULO 10

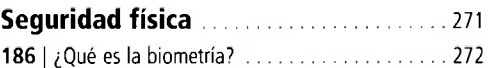

**187** | ¿Cuál es el contexto histórico en que la biometría hizo su aparición? 272 **188** ¡ ¿Cuáles son las ventajas y las desventajas de utilizar un sistema de seguridad biométrico?... 273

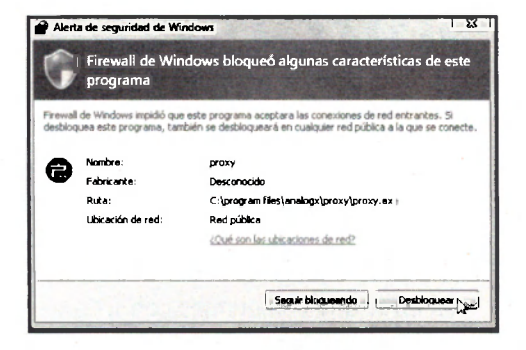

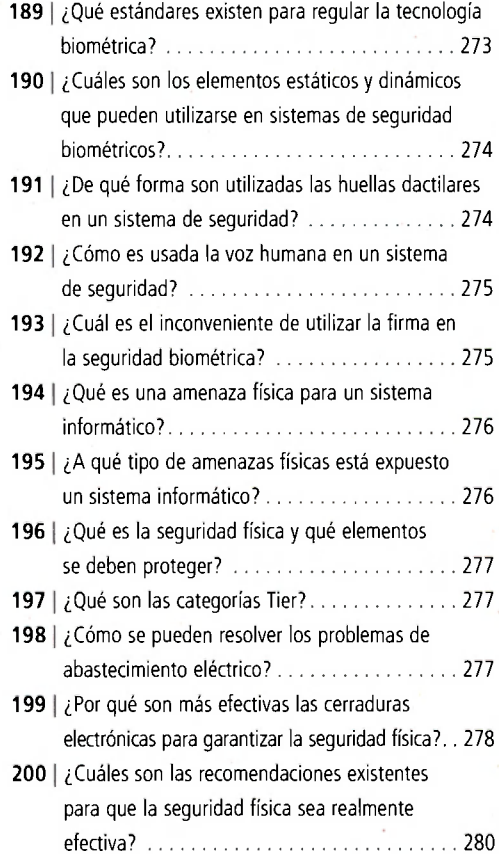

#### SERVICIOS AL LECTOR

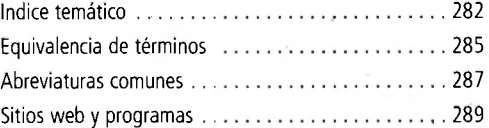